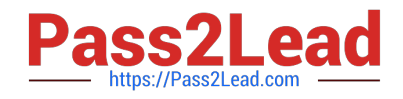

# **C2040-423Q&As**

IBM WebSphere Portal 8.5 Solution Development

# **Pass IBM C2040-423 Exam with 100% Guarantee**

Free Download Real Questions & Answers **PDF** and **VCE** file from:

**https://www.pass2lead.com/c2040-423.html**

100% Passing Guarantee 100% Money Back Assurance

Following Questions and Answers are all new published by IBM Official Exam Center

**C** Instant Download After Purchase

**83 100% Money Back Guarantee** 

- 365 Days Free Update
- 800,000+ Satisfied Customers  $603$

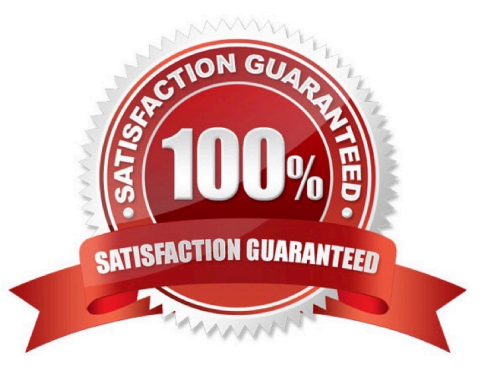

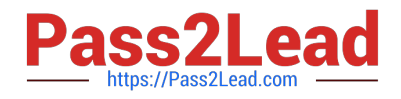

# **QUESTION 1**

Kaveri needs to develop a portletthat uses Ajax Proxy to get the news feed from the URL http:/Avww.ibm.com/developerworks/news/dw\_dwtp.rss. The following configuration information is present in the proxyconfig.xml:

Which is the correct URL to use in the Ajax call?

- A. http://myportal.com:10040/wps/devworks/news/dw\_dwtp.rss
- B. http://myportaLcom:10040Avps/proxy/devworks/news/dw\_dwtp.rss
- C. http://myportal.com:10040/wps/proxy/http/www.ibmxom/developerworks/news/dw\_dwtp.rss
- D. http://myportaLcom:10040/wps/devworks/http/www.ibm.com/developerworks/news/dw\_dwtp.rss

Correct Answer: D

#### **QUESTION 2**

Which two options are valid uses of the XML Configuration interface? (Choose two.)

- A. Install a portlet.
- B. Clone a skin module.
- C. Delete a shared library.
- D. Back up an IBM WebSphere Portal server configuration.
- E. Export all property files from a WebSphere Portal server.

Correct Answer: DE

### **QUESTION 3**

Which statement is true regarding JSR 286 event support in IBM WebSphere Portal?

- A. Events can be wired to IBM API cooperative portlets.
- B. Events can be wired to JSR 168 cooperative portlets.
- C. Events cannot be used in tandem with public render parameters.

D. When the "Global" check box is set on the wires page. JSR 286 event processing is automatic; wires are not needed and. therefore, are ignored.

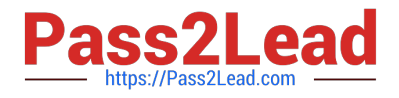

#### Correct Answer: B

nteroperability between JSR 286 portlet events and JSR 168 cooperative portlets By concept, cooperative portlets are similar to JSR 286 portlet events. Both concepts describe publish/subscribe communication patterns that are based on typed information that is published and received by portlets and propagated via communication links.

Because the concepts are quite similar, the portal supports data exchange between JSR 168 cooperative portlets and JSR 286 portlets that support events. This means that you can extend an existing setup using JSR 168 cooperative portlets with new JSR 286 portlets and that you can smoothly migrate individual cooperative portlets to the new API without losing communication possibilities.

### **QUESTION 4**

Chris is working on a custom theme and it is required to work on multiple runtimes.

How does he implement the custom theme?

- A. Abstract dynamic content and give it a logical name.
- B. Create multiple copies oftheme.html for each runtime.
- C. Create multiple dynamic content spots for each runtime.
- D. Use the to add multiple Java Server Pages definitions.
- Correct Answer: A

you can add dynamic content to your custom theme by using either client-side or server- side logic.

Client-side logic

You can add client-side logic, for example JavaScript, iWidgets, live text, to the WebDAV file store and reference it in the theme.html file .

#### Server-side logic

You can reference a JSP in the theme.html file by using a dynamic content spot. You cannot add a JSP to WebDAV, because it needs a servlet context to compile and execute.

# **QUESTION 5**

Chris wants to create a new custom theme without leveraging WebDAV.

What is the first step?

A. Run the XMLAccess script to enable and register the new theme.

B. Create a new folder in WebDAV for the new theme using the /mycontenthandler/dav/fs- type1 entry point.

C. Create a new EAR and new WAR project then deploy it using the IBM WebSphere Portal Administration Console.

D. Create a new EAR and new WAR project, copy the WebDAV entire Portal 8.5 directory into the WAR project, then deploy using IBM WebSphere Integrated Solutions Console.

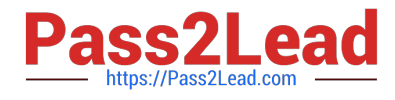

Correct Answer: D

[Latest C2040-423 Dumps](https://www.pass2lead.com/c2040-423.html) [C2040-423 PDF Dumps](https://www.pass2lead.com/c2040-423.html) [C2040-423 Practice Test](https://www.pass2lead.com/c2040-423.html)